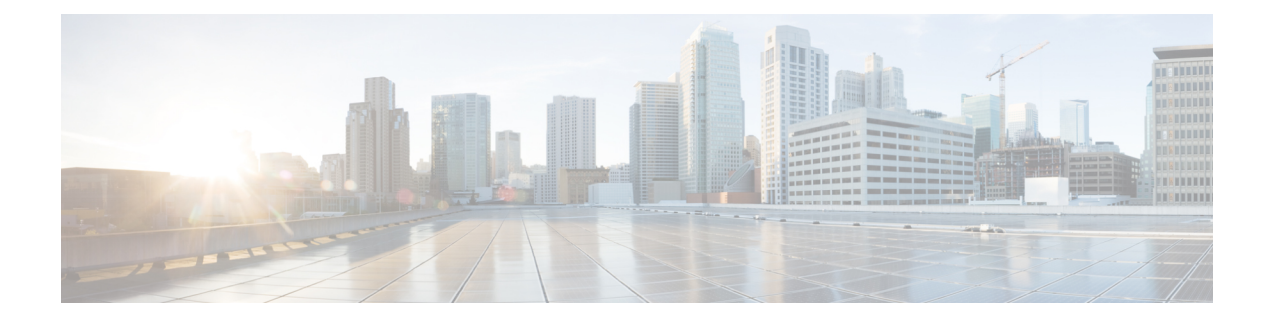

# **Local EAP Ciphersuite**

- Information About Local EAP [Ciphersuite,](#page-0-0) on page 1
- Restrictions for Local EAP [Ciphersuite,](#page-1-0) on page 2
- [Configuring](#page-2-0) Local EAP Ciphersuite (CLI), on page 3

## <span id="page-0-0"></span>**Information About Local EAP Ciphersuite**

Prior to Cisco IOS XE Cupertino 17.7.1 Release, the controller acts as an SSL server supporting a hardcoded list of ciphersuites for each EAP application. From Cisco IOS XE Cupertino 17.7.1 Release onwards, the controller is equipped with a knob that controls the list of ciphersuites when using local authentication.

The following table lists the hardcoded list of ciphersuites:

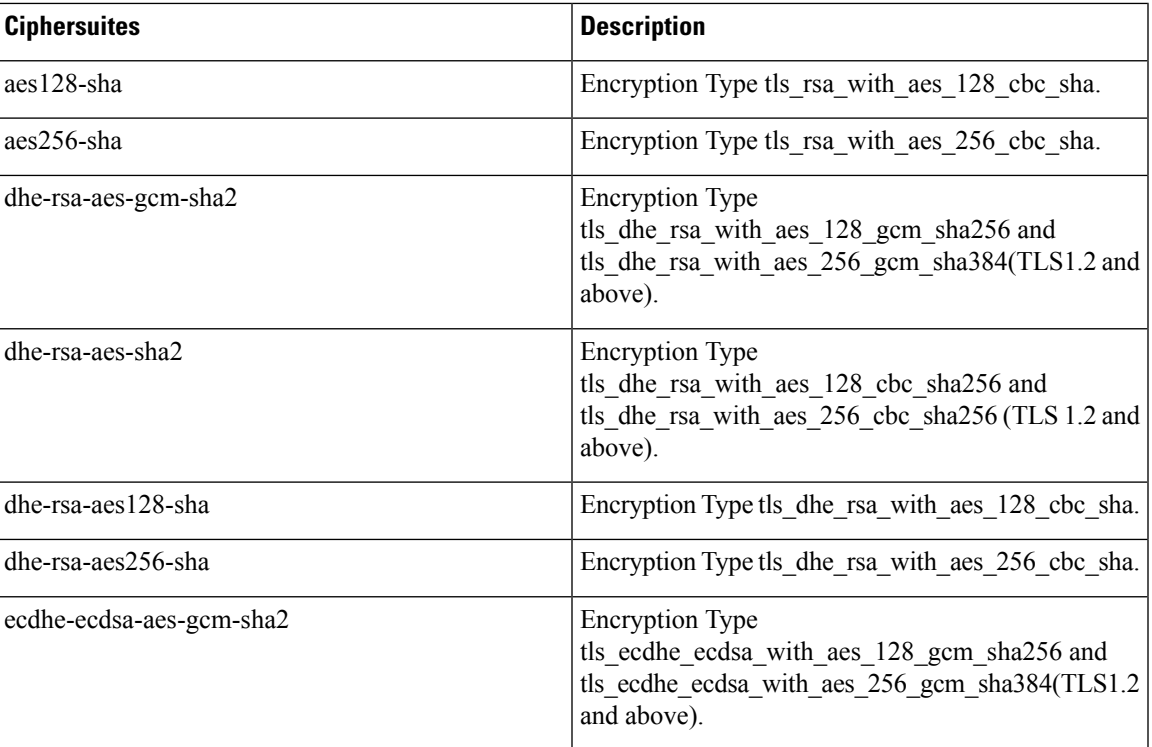

#### **Table 1: Hardcoded List of Ciphersuites**

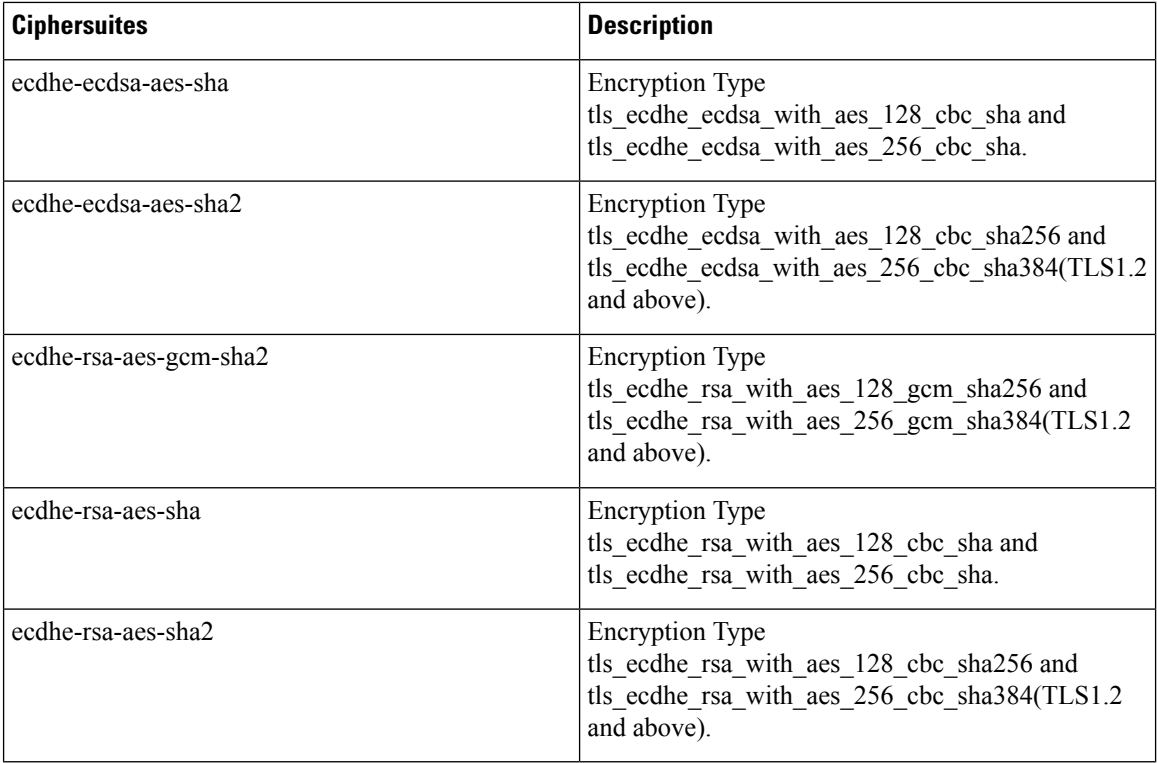

When the Client and Server Hello messages are exchanged, the client sends a prioritized list of ciphersuites it supports in Client Hello. The server then responds with the ciphersuite selected from the list in Server Hello. The server needs to select a ciphersuite that is acceptable to both the client and server. Using this approach, only one ciphersuite is selected and sent to the client.

The Local EAP ciphersuite feature controls the list of ciphersuites the controller as SSL server supports.

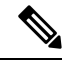

By default, all the ciphersuites are supported. Using the Local EAP ciphersuite feature, you can enable or disable the ciphersuites based on your requirement. **Note**

### <span id="page-1-0"></span>**Restrictions for Local EAP Ciphersuite**

- SNMP is not supported.
- Ciphersuites are specific to Dot1x.

Ι

# <span id="page-2-0"></span>**Configuring Local EAP Ciphersuite (CLI)**

#### **Procedure**

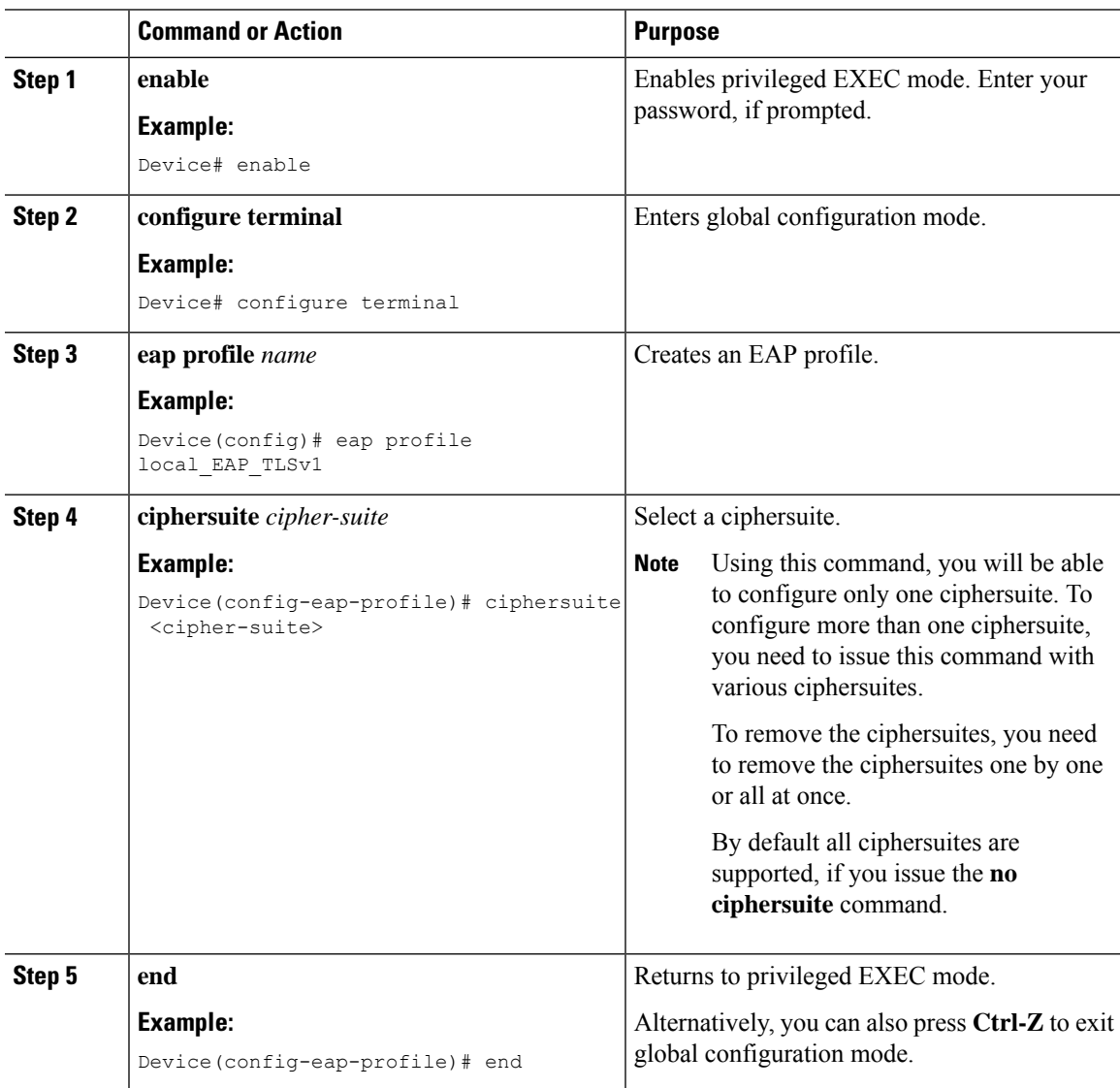

 $\mathbf I$ 

٦